# **RITM0047174 RITM0048039 RITM0059825**

# **Technical Release Q1.3 2015**

**Technical Specification**

Created January 9, 2015 Prepared by Mary Meyer

Information Technology Services Office of the President University of California

# <span id="page-1-0"></span>**Version History**

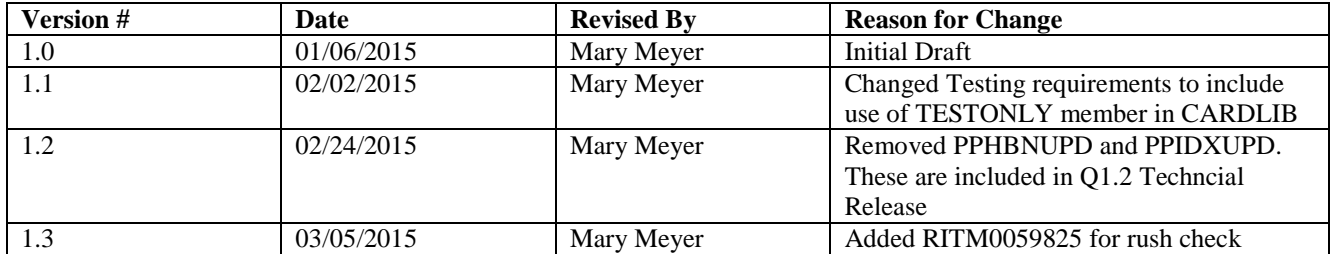

# **Table of Contents**

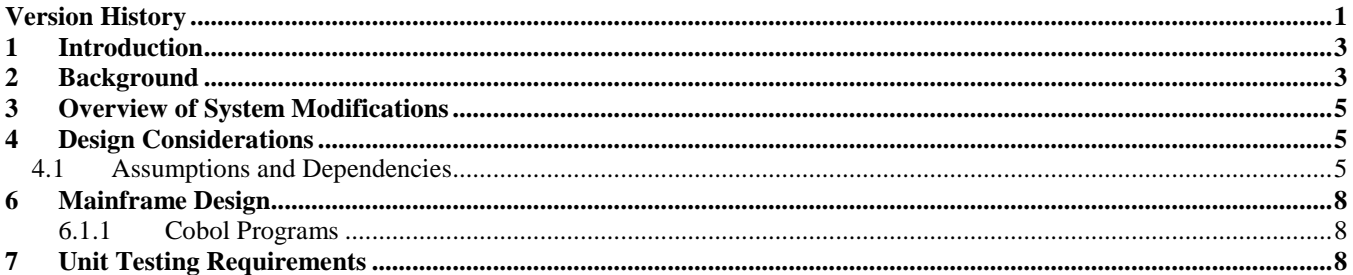

# <span id="page-3-0"></span>**1 Introduction**

#### **Service Now Ticket - RITM0047174**

**RITM0047174** requests that programs containing SQL statements 'Select \*' be changed to list the column names and host variables and the insert statements using 'from' also be changed to list the column names and values.

#### **Service Now Ticket – RITM0048039**

**RITM0048039** requests that the following changes be made, if not already present, at the same time the changes for **RITM0047174** are being made:

- 1) Move the program name to 'DB2MSG-PGM-ID' in the Initialization section before any SQL statements are executed.
- 2) Populate DB2MSG-TAG just before each and every executable SQL request.

#### **Service Now Ticket - RITM0059825**

 RITM0059825 fixes a bug related to current/prior year logic for rush checks. It also handles the case where a campus has no biweekly pay dates.

#### <span id="page-3-1"></span> **Background**

#### • **Service Now Ticket - RITM0047174**

The DBA has requested that for efficiency and reduced over head, SQL statements containing 'Select \*' be replaced by statements that list the column and host variable names. DBA provided a list of 'select \* 'from DB2P created in Mar 2011:

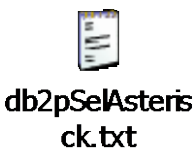

To get a more current program list, run: SPGRRR.JCL.CNTL(SELASTR). It takes a few hours to run.

This release does not contain any programs using the group 'insert' logic. Below is a list of programs requiring changes that will be addressd in a future release. However, for any programs where the 'select \*' is being changed, check for 'insert' statements and correct them as well.

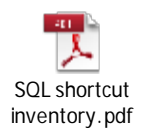

An example of an 'insert' statement that should be changed can be found in 'PAY.BASE.COBOL (PPACTUTW):

EXEC SQL INSERT INTO PPPVACT2\_ACT VALUES (:ACT-ROW-DATA) END-EXEC.

After typing on command line: sql **ins** pb0da.PPPVACT2\_ACT, the tool will replace it with this code:

```
************************************************************ 
*-*-*-*-*-* SQL FOR TABLE PPPVACT2_ACT 
************************************************************ 
   EXEC SQL 
     INSERT INTO PPPVACT2_ACT 
      ( 
             EMPLOYEE_ID 
             ,APPT_NUM 
            ,DIST_NUM 
            ,ACTION_CODE 
            ,ACTION_EFFDATE 
     \lambda VALUES 
      ( 
          :DCLPPPVACT2-ACT.EMPLOYEE-ID 
         ,:DCLPPPVACT2-ACT.APPT-NUM 
         ,:DCLPPPVACT2-ACT.DIST-NUM 
  . . . . . . . . . . . . . . . . . . . . . 
===> 
         ,:DCLPPPVACT2-ACT.DIST-NUM 
         ,:DCLPPPVACT2-ACT.ACTION-CODE 
         ,:DCLPPPVACT2-ACT.ACTION-EFFDATE 
     \lambda END-EXEC 
* 
*-*-*-*- END OF SQL INSERTED CODE -*-*-*-*
```
• **Service Now Ticket - RITM0048039**

RITM0048039 requests changes to improve error handling and facilitate debugging.

- 1) Move the program name to 'DB2MSG-PGM-ID'in the initialization section before any SQL statements are executed.
- 2) Populate DB2MSG-TAG just before each and every executable SQL request. Do not put a period at the end of the statement. Executable SQL statements are:
	- **select**
	- open cursor
	- **close cursor**
	- fetch
	-
	- update
	- insert
	- **delete**

(Statements for declare, include do not required msg tags).

#### • **Service Now Ticket - RITM0059825**

<span id="page-5-0"></span>Refer to tagged lines in PAYPXP.\$Z.COBOL(PPWRC10) for required program changes

# **2 Overview of System Modifications**

For **RITM0047174**, changes will be made to 20 programs to replace 'select \*' statements with the list of column and host variableames and to change the insert statements using 'from' to list the column names and values. . If the statement is a 'declare cursor', the 'fetch' statement will be changed to list the host variables.

For **RITM0048039** changes will be made to populate 'DB2MSG-PGM-ID'in the initialization section before any SQL statements are executed and to populate DB2MSG-TAG just before each executable SQL request.

For **RITM0059825** changes will be made to rush check to fix a bug related to current/prior year and also to handle the case where a campus has no biweekly pay dates.

Processes Impacted:

- Batch EDB Monthly Maintenance
- Batch EDB File Maintenance
- CTL Table Updates
- History table updates
- Rush Check

# <span id="page-5-1"></span>**3 Design Considerations**

#### <span id="page-5-2"></span>**3.1 Assumptions and Dependencies**

- For this release, twenty programs were selected. The remaining programs will be changed in future Technical Releases. Some programs have been changed by R2160-Technical Release QTR4 2014, R2166 Technical Release JAN 2015 and R2176 Technical FEB 2015.
- The list of columns needed to replace "\*" in a SELECT (or in re-coding an INSERT) must include all of the columns in the view being used and there will be no attempt made to remove columns that are not referred by the programs.
- Code review is required.
- Testing will include executing the SQL statements that were changed for RITM0047174.
- No testing is required for changes made for RITM0048039.
- RITM0047174 and RITM0048039 will remain open until the entire inventory is completed.
- No OA or UAT

# **5. Testing Considerations**

#### **This Section pertains to RITM0047174**

#### • **DBA tool**

DBA provided a tool that looks up all the table's or view's column names from the DB2 catalog and inserts them in the cobol program..

The whole model SQL statement is written. You will need to edit it depending on requirements.

The advantage is that all the column names are copied in the right order for you.

 **Be sure to use the table or view as specified in the SQL statement**. If it's a view and you use the table name, the column names may be incorrect.

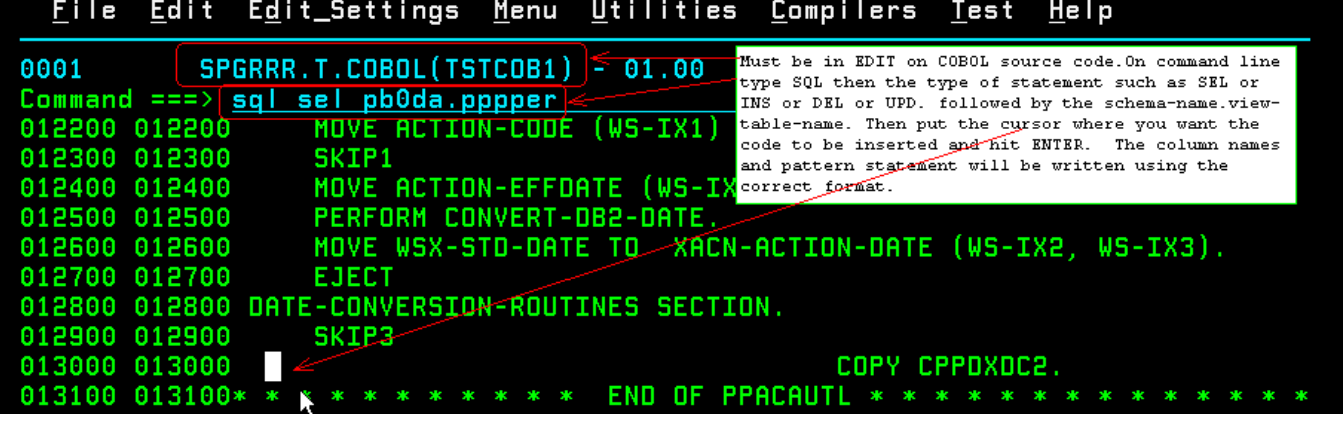

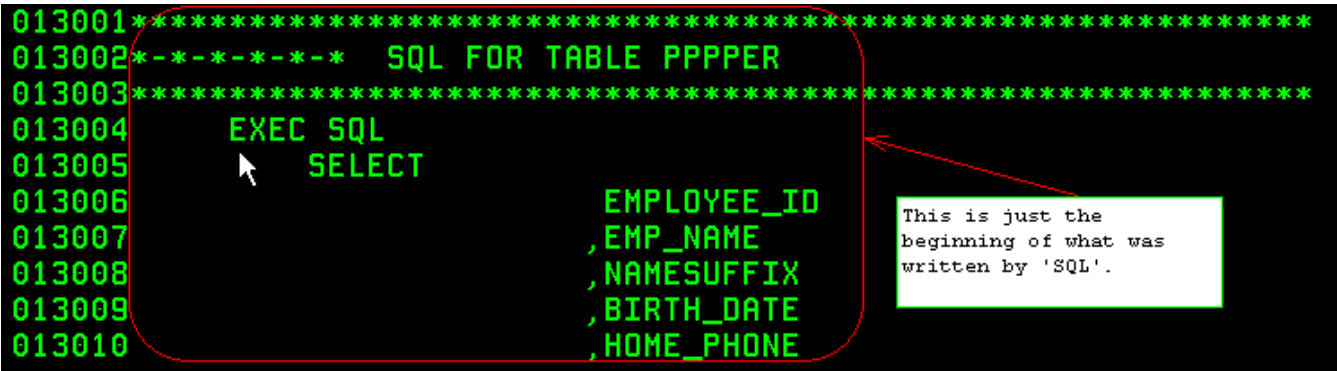

### • **CHECK COMPILE LISTINGS CAREFULLY**

Look at all messages from compile listing if return code is > 0 to ensure that they are not a result of changes you made.

Conditions that will cause return code 4 or 8:

#### o **"Deleted Columns"**

> Some views still contain column names that are no longer used. For example, in PAY.BASE.INCLUDE(PPPVZDEP), DEP-INS-DEENROLL has been commented out and replaced by filler in the COBOL declaration:

\*\*\*\*\*10 DEP-INS-DEENROLL PIC X(01). 10 DEP-FILLER PIC X(01).

However, since it still exists in the DB2 view (PB0DA.PPPVZDEP DEP), the tool will insert it as a column name.

This will become evident when you do a compile. You will get a warning that the column does not exist. You will then need to delete it from the list of names generated by the tool. To date, PPPVZDEP\_DEP and PPPVZBEN\_BEN (and other views associated with PPPDEP and PPPBEN) have been identified as containing "deleted" columns, but there could be others.

#### o **Ambiguous References**

 There could be multiple 'select \*' statements that have the same column name from different tables or views. This is not an issue for 'select \*', but it will be a problem when all the host variable anmes are listed. The compiler will give an error that the referenced field name is ambiguous.

For example, PPEC705 contains these statements:

FETCH PAY\_ROW INTO :PAY-ROW-DATA and FETCH DEP\_ROW INTO :DUPE-DEP-ROW-DATA

The DBA tool will insert the host variable names like this:

FETCH **PAY\_ROW** INTO :**EMPLOYEE-ID**  ,:CITIZEN-CODE ,:VISA-TYPE ….

and

FETCH **DEP\_ROW** INTO :**EMPLOYEE-ID**  ,:DEP-NUM ,:DEP-ADC-CODE ….

The compiler will flag this as ambiguous. You will need to qualify the host variable names as follows:

FETCH PAY\_ROW INTO :**PAY-ROW-DATA.EMPLOYEE-ID** ,:CITIZEN-CODE ,:VISA-TYPE ….

and

FETCH DEP\_ROW INTO :**DUPE-DEP-ROW-DATA**.EMPLOYEE-ID ,:DEP-NUM ,:DEP-ADC-CODE ….

**NOTE**: Other references to the field in the code will already by qualified, for example, 'MOVE EMPLOYEE-ID **OF DUPE-DEP-ROW-DATA**", so you do not need to make any further changes.

### <span id="page-8-0"></span>**6 Mainframe Design**

#### <span id="page-8-1"></span>**6.1.1 Cobol Programs**

.

For the programs listed below, make changes to list column names and host variables in place of 'select \*'or insert statements as described in this document. Populate DB2MSG-TAG and DB2MSG-PGM- ID as required.

<span id="page-8-2"></span>PPBKGUPD updates rows on the History PPPBKG table. One Insert statement to change.

PPCTLRTU updates the PPPLRT (Leave Accrual Rate -- Hourly) control table. One insert statement to change.

PPCTMCPU updates the PPPMCP (Merit Control Point) control table. One insert statement to change.

PPCTNGOU updates the PPPNGO (NACHA Gross-to-Net Organization) control table. One insert statement to change.

PPCTPGTU updates the PPPPGT (Processing Group Table) control table. One insert statement to change

PPHDPUPD updates rows on the History PPPHDP table. One insert statement to change

PPHNRUPD updates rows on the History PPPHNR table. . One insert statement to change.

PPLEVUPD updates rows on the History PPPLEV table One insert statement to change.

PPLICUPD updates rows on the History PPPLIC table. One insert statement to change.

PPLOFUTL reads all layoff rows from the EDB table PPPLOF for an employee and puts them into the layoff array. One select statement to change.

PPLPHUTL retrieves the PPPLPH data for an employee into an array. One select statement to change.

PPLSCUTL retrieves the PPPLSC data for an employee into an array. One select statement to change.

PPLSCUTW is part of the EDB fetch complex that processes updates to PPPLSC rows. One insert statement to change.

PPLUCHST prepares rows for the History PPPLUCH table. One select statement to be changed.

PPOFFUPD updates rows on the History PPPOFF table. One insert statement to change.

PPPCDUTL retrieves and updates data for selected PCD database tables (PPPHDE and PPPSYS). One select and one Fetch statement to change.

PPRTNMGR is the routine manager for the EDB edit/update/maintenance processes.Two select statements to change.

PPSABUPD updates rows on the History PPPSAB table. One insert statement to change.

PPWRC10 is the screen processor for the RC10 function (Rush Check Opt1 Employee Data). It will be modified to address a bug in the current/prior year logic as well as to handle campuses that have no biweekly pay dates.

## **7 Unit Testing Requirements**

#### **For RITM0047174:**

For each of these programs, use debugger, display or some other method to **verify that each of the changed statements is executed.** You may have to set up test data to meet certain conditions in order to achieve that.

- Run **Batch EDB Monthly Maintenance** to test **PPRTNMGR.**
- Run **Batch EDB File Maintenance** to test: **PPLOFUTL PPLPHUTL PPLSCUTL PPLSCUTW**
- **CICS –** make updates using these functions, then exec **RUN742:**

**EBCC** to test **PPBKGUPD EDEP** to test **PPHDPUPD EHON** to test **PPHNRUPD ELVE** to test **PPLEVUPD ELIC** to test **PPLICUPD ELOF** to test **PPOFFUPD ELVE** to test **PPSABUPD**  Any of the above functions will execute **PPPCDUTL** 

• **CTL Table Updates –** Run PPP004 member **TESTONLY** in **CARDLIB.** Doing so will execute these programs:

**PPCTLRTU PPCTMCPU PPCTNGOU PPCTPGTU**

Review the report from PPP004 which should complete with good return code.

• History Table Updates – Execute **PPP741** to test **PPLUCHST** 

#### **For RITM0059825:**

Create a rush check and verify that it defaults to current date of not entered on screen. Find a campus with no biweekly pay dates (or delete existing BW pay dates) and create a rush check. Verify that MAX(CAD\_DAY) is set to '32'.